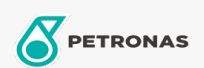

Entretien du Véhicule

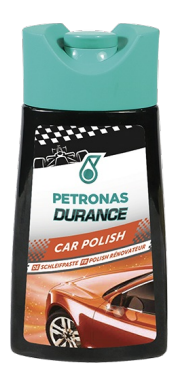

## PETRONAS Durance Car Polish 250 ml (7026)

## Gamme:

Description longue: Produit idéal pour éliminer l'aspect terne, les marques et les rayures sur les carrosseries anciennes dont la peinture a vieilli et s'est abîmée avec le temps. Son action de nettoyage en profondeur élimine l'oxydation et redonne aux peintures normales et métallisées leur couleur et leur aspect d'origine. Facile à utiliser, il garantit des résultats professionnels.

**A** Fiche produit